# **7games os aplicativos de jogos**

- 1. 7games os aplicativos de jogos
- 2. 7games os aplicativos de jogos :esporte facil bet
- 3. 7games os aplicativos de jogos :como jogar f12 bet

### **7games os aplicativos de jogos**

#### Resumo:

**7games os aplicativos de jogos : Faça parte da jornada vitoriosa em caeng.com.br! Registre-se hoje e ganhe um bônus especial para impulsionar sua sorte!**  contente:

### **7games os aplicativos de jogos**

Você já ouviu falar no 7Games? Esta é a nova plataforma de jogos que está causando sensação entre os jogadores do Brasil. Com uma infinidade de jogos e opções disponíveis, o 7Games é o lugar certo para você começar a jogar e apostar hoje mesmo. Em seguida, veja como baixar e aproveitar ao máximo o app 7Games.

### **7games os aplicativos de jogos**

Primeiro, é importante saber que o aplicativo oficial do 7Games para dispositivos android está disponível apenas no site oficial. Não confie e não baixe o aplicativo de qualquer outro site. O processo de download e instalação é rápido e simples, apenas vá para o site e faça o download clicando no botão "Download App" ou "Baixe o App Sportbook 7Games".

Para aqueles que possuem um dispositivo iOS, você também pode aproveitar do 7Games baixando o app em 7games os aplicativos de jogos seu celular. É necessário possuir iOS 10.0 ou qualquer versão mais recente, além de ter ao menos 94,7 MB de espaço livre no seu dispositivo.

### **Vantagens de Jogar no 7Games**

Além do fato de oferecer uma ampla variedade de jogos, o 7Games tem muitas vantagens que o tornam ainda mais atrativo. Entre elas, temos:

- Conveniência O aplicativo está sempre a seu dispor, permitindo-lhe jogar dos seus jogos favoritos a qualquer momento e lugar.
- Interface amigável O 7Games é fácil de usar, mesmo para quem está jogando por primeira vez. Ele também apresenta tempos de carregamento rápidos e notificações push.
- Cassino ao vivo O 7Games oferece jogos de cassino ao vivo, que permitem que você jogue em 7games os aplicativos de jogos tempo real com outros jogadores.
- Máximo conforto Com seu próprio app, você não tem que ficar procurando games por aí. Apenas acesse o seu, torne-se um membro e divirta-se.

### **Baixe o 7Games Agora**

Agora que você sabe un pouco mais sobre o 7Games, não resta mais nada a fazer senão baixar o app e começar a jogar hoje mesmo. Com uma simples conta de usuário, faça 7games os

aplicativos de jogos primeira aposta, aproveite os jogos offertos pelo site e aumente suas apostas à medida que ganha mais confiança e experiência. Não perca mais tempo e venha jogar Jogos 7 Apostas Agora!

### **P: O que é o 7Games?**

R: O 7Games é uma nova e emocionante plataforma de jogos do Brasil que permite aos usuários jogar e apostar em 7games os aplicativos de jogos uma variedade de jogos. O app está disponível tanto para celulares Android quanto iOS, e é uma forma divertida e fácil de se passar o tempo!

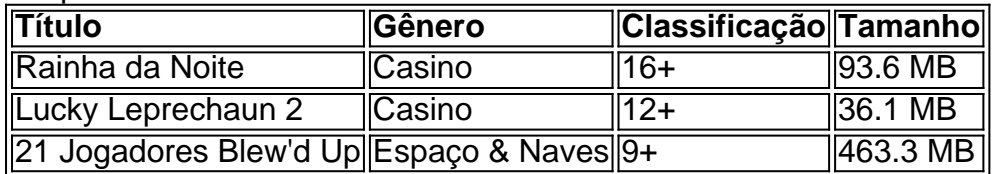

#### [betsport bet7](https://www.dimen.com.br/betsport-bet7-2024-06-27-id-12358.html)

Resposta da empresa

1

O primeiro passo criar a 7games os aplicativos de jogos conta na 7Games. O cadastro simples e rpido, clique aqui e faa agora mesmo!

2

Depois de criar a conta voc precisa ativar a promoo na pgina PROMOES.

3

Com a promoo ativada faa o depsito para receber o bnus.

Bnus de deposito - 7games.bet - Reclame Aqui

 $\ln$ 

reclameaqui : 7games-bet

Melhores Sites para Jogar Fortune Tiger

Mas para jogar com segurana e sem surpresas indesejadas, o jogador precisa escolher um cassino online confivel.

O site de apostas Estrela Bet j destaque nas apostas esportivas brasileiras. ...

O Cassino F12 Bet confivel e regulamentado por Curaao.

Como Jogar Fortune Tiger? Melhores Sites em 7games os aplicativos de jogos 2024 - Gazeta **Esportiva** 

 $\ln$ 

gazetaesportiva : apostas : cassinos-online : fortune-tiger

Mais itens...

Ter, 19 Maro 2024 - Partidas de Hoje Hora de incio Evento 15:58 Brighton (Buconi) Esports x Newcastle (Jekos) Esports 16:00 Gimnasia y Tiro x Almirante Brown 16:00 Pdua x Catania 16:00 FC Porto (Spex) Esports x Arsenal (Spencer) Esports Programao de Futebol da Transmisso da Bet365 - AceOdds

# **7games os aplicativos de jogos :esporte facil bet**

No Brasil, o interesse pelo desporto é enorme e cada vez mais pessoas procuram aplicativos que lhes permitam acompanhar as suas ligas e times favoritos em tempo real. Para ajudar-nos a navegar neste mar de opções, selecionamos as 7 melhores aplicativos desportivas para telemóveis no Brasil.

Globo Esporte:

Este aplicativo oferece cobertura em tempo real de diversas modalidades desportivas, incluindo futebol, basquete e vôlei. Os utilizadores podem acompanhar resultados, classificações, notícias e muito mais. Além disso, o Globo Esporte também inclui um serviço de alertas para que possas ficar atualizado sobre os teus times favoritos.

Futebol Nation:

Com uma interface simples e intuitiva, o Futebol Nation permite aos utilizadores acompanhar resultados, classificações e notícias de todas as ligas de futebol do Brasil. Além disso, o aplicativo também inclui um serviço de alertas e um serviço de streaming para que possas ver partidas em directo.

## **7games os aplicativos de jogos**

Você pode enfrentar dificuldades ao tentar baixar jogos específicos diretamente em 7games os aplicativos de jogos seu dispositivo android, especialmente jogos japoneses. Por sorte, há uma forma fácil de contornar esses problemas ao usar o BlueStacks. BlueStacks é um emulador de android que permite aos usuários executar aplicativos de android em 7games os aplicativos de jogos um computador pessoal. Neste artigo, mostrarei como usar o BlueStacks para baixar jogos do Google Play e como alterar 7games os aplicativos de jogos localização para o Japão.

### **7games os aplicativos de jogos**

Visite o /psg-palpites-hoje-2024-06-27-id-40128.html e clique em 7games os aplicativos de jogos "Download BlueStacks". Após o download, instale o software seguindo as instruções na tela.

### **Passo 2: Abra o BlueStacks e configure-o**

Execute o BlueStacks e associe-o à 7games os aplicativos de jogos conta do Google. Isso fará com que o BlueStacks possa acessar o Google Play.

### **Passo 3: Navegue no Google Play e encontre os jogos que deseja baixar**

No canto superior esquerdo do BlueStacks, você verá um ícone de lupa. Clique nele e use a caixa de pesquisa para encontrar os jogos que deseja baixar. Navegue pela loja ou use o campo de pesquisa para localizar jogos específicos.

### **Passo 4: Altere 7games os aplicativos de jogos localização para o Japão**

Para acessar os jogos japoneses, é necessário alterar 7games os aplicativos de jogos localização. Para fazer isso, baixe e instale um VPN que ofereça IPs japoneses. Existem várias opções disponíveis, como o TunnelBear. Depois de instalado, configure o VPN para se conectar a um servidor no Japão.

### **Passo 5: Baixe e Instale os jogos Japoneses**

Com a VPN em 7games os aplicativos de jogos execução, retorne ao BlueStacks e receba os jogos que deseja. Como 7games os aplicativos de jogos localização foi alterada, agora você deve ser capaz de visualizar e baixar jogos japoneses.

### **Conclusão**

Baixar jogos no BlueStacks com uma localização no Japão é uma forma fantástica de garantir que você esteja recebendo os jogos mais recentes e populares do mercado. Com a ajuda deste tutorial, você deve ter um entendimento claro de como configurar o BlueStacks para que atenda às suas necessidades de jogo japoneses.

## **7games os aplicativos de jogos :como jogar f12 bet**

A invasão russa da Ucrânia não foi tão rápida como o Kremlin previu, mas uma recente visita de um grupo militar a algum parque 7games os aplicativos de jogos Moscou era muito mais rápido. Atingido por uma súbita explosão de neve no início do mês, o instrutor moveu suas jovens cargas rapidamente para chegar a algum lugar quente. Mas eles tiraram um tempo e fizeram {img}s 7games os aplicativos de jogos frente aos armamentos inimigos capturados na exposição Entre os maiores troféus estavam M1 Abram e tanques Leopard. Ucrânia tinha esperança de que as máquinas alardeadas guerra-norte americano ou alemão faria ajudar transformar suas fortuna no campo do batalhador, o país esperava por isso é uma das mais poderosas armas americanas para todos aqueles países da Europa Ocidental 7games os aplicativos de jogos todo mundo! Não têm.

Agora, depois de dois anos da guerra com os primeiros tropeços militares do Kremlin na Ucrânia recuando 7games os aplicativos de jogos memória o humor russo está cada vez mais otimista. "A palavra 'vitória' está 7games os aplicativos de jogos toda parte, hoje", disse Valerie Hopkins ao jornal New York Times.

A visita dos estudantes ocorreu apenas três dias antes da Rússia celebrar o Dia de Vitória, que comemora a derrota nazista na Segunda Guerra Mundial. Mas eles como outros russos se aventurando no frio naquele dia - estavam aproveitando os sucessos militares mais recentes do seu país!

O Victory Park foi originalmente construído para comemorar a derrota russa de Napoleão, e também exibe equipamentos militares da Segunda Guerra Mundial.

O grande atrativo quando os estudantes estavam visitando, no entanto foram as tropas da OTAN capturadas na Ucrânia. Muitos deles – incluindo Abram se apoderaram 7games os aplicativos de jogos fevereiro de 2024, ano que Avdiivka foi tomada pelos russos como um antigo reduto militar ucraniano e caiu para o país russo ".

"Tem havido tanta conversa sobre esses Abrams, e estes leopardo", maravilhou-se um espectador quando ele tomou os gigantes ocidentais castrados sentados ocioso na neve russa. "Todos eles estão aqui", disse ele. "Estamos olhando para elas."

Escrito por Eric Nagourney.

Author: caeng.com.br Subject: 7games os aplicativos de jogos Keywords: 7games os aplicativos de jogos Update: 2024/6/27 7:33:04